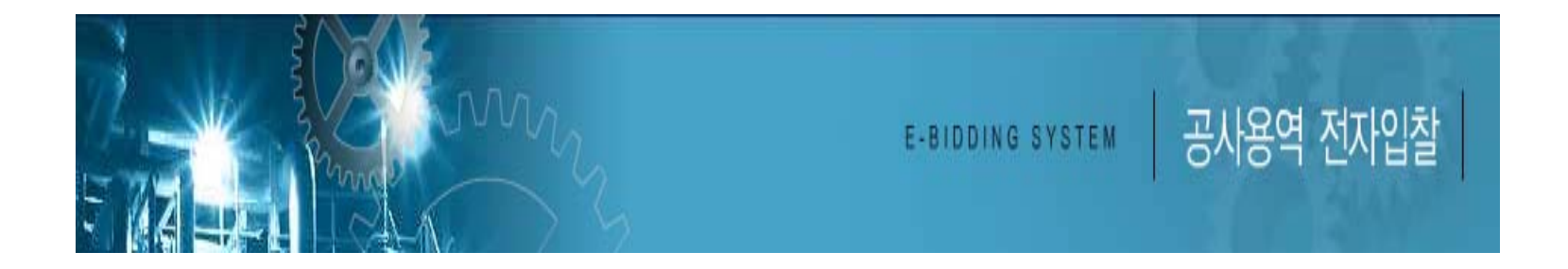

## 2006. 3

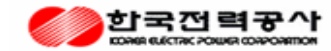

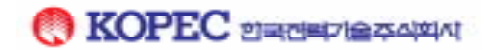

1. 2. 로그인 3. 공고조회 4. 참가신청 5. 입찰서제출  $6.$ 7.  $\overline{a}$ 8. 변경계약

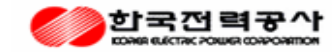

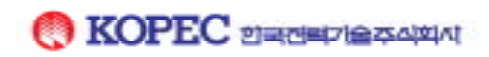

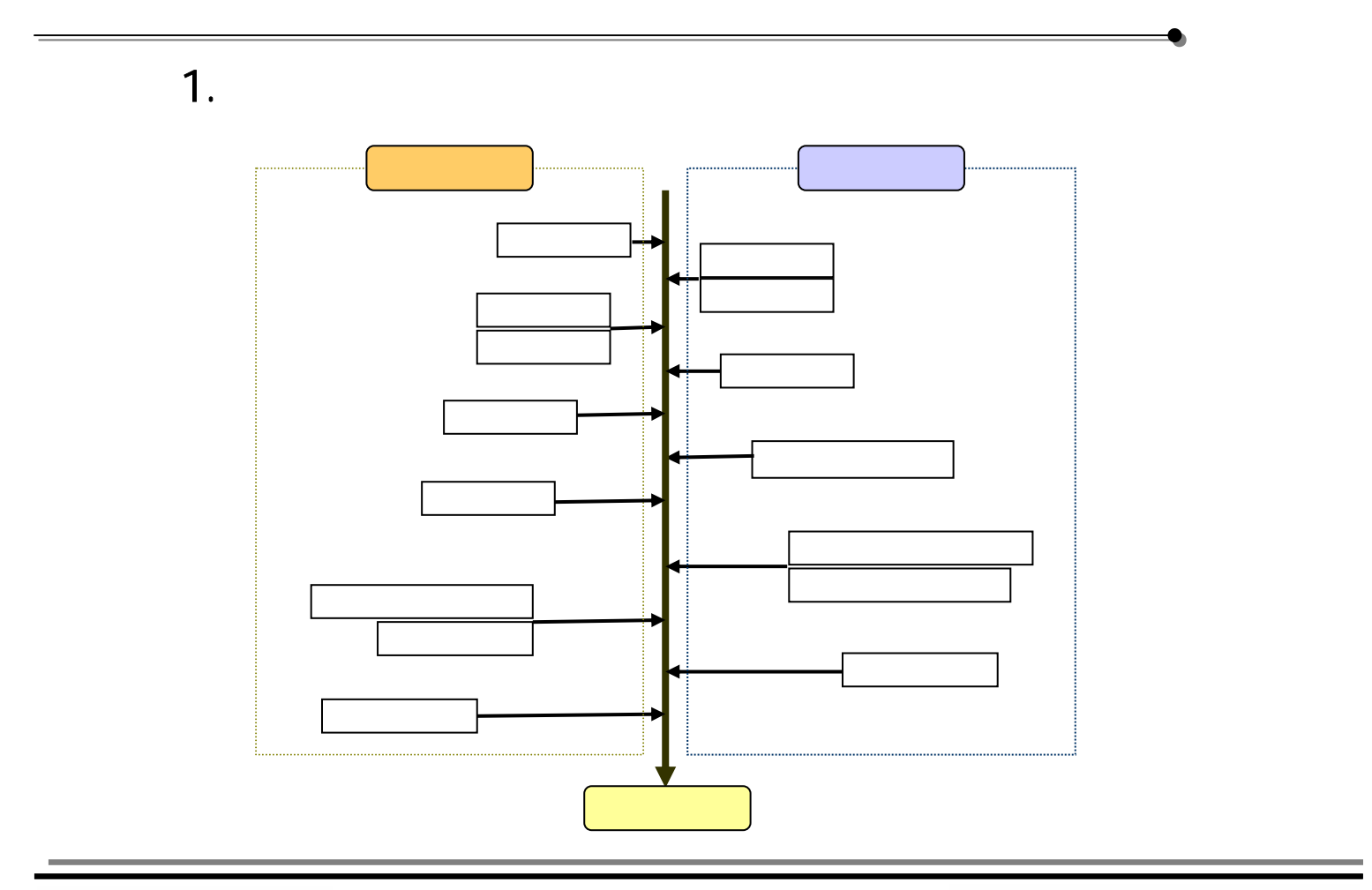

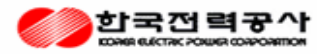

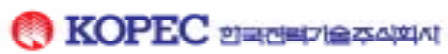

2. 로그인

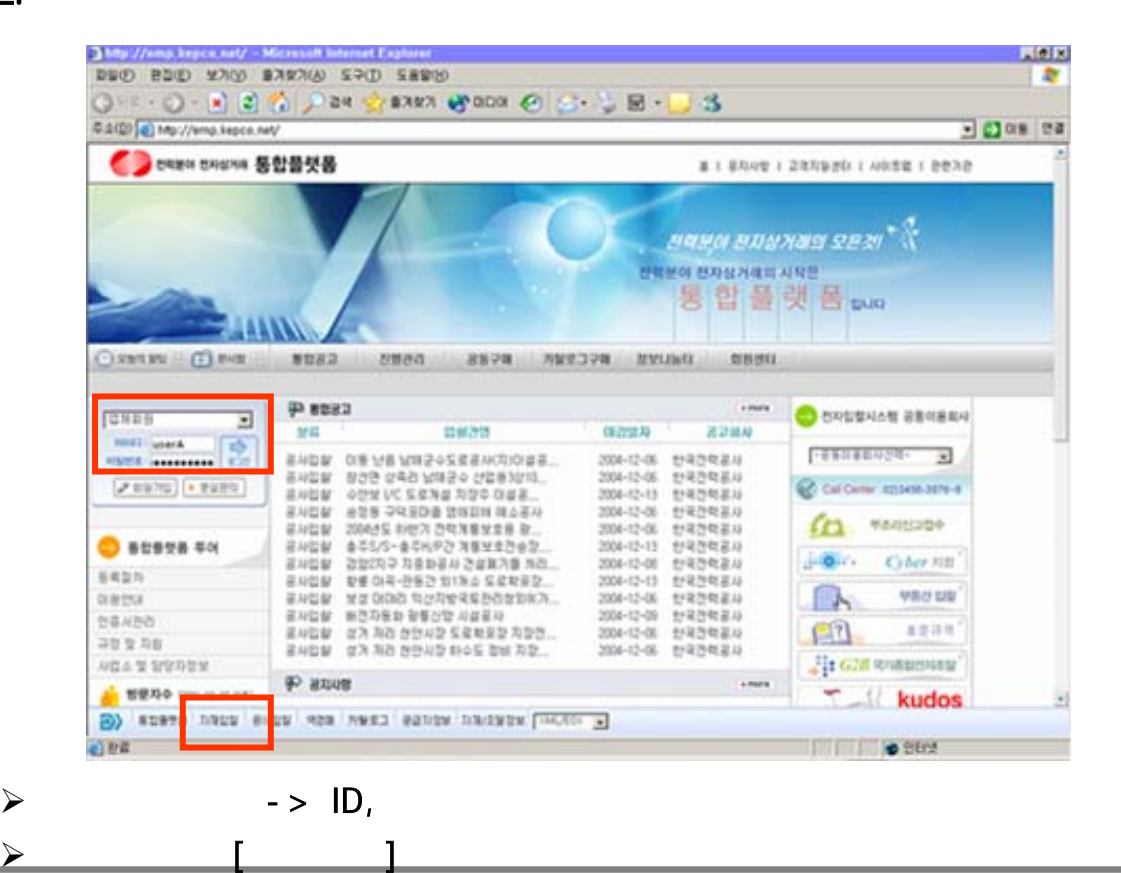

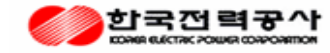

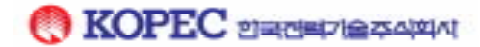

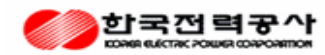

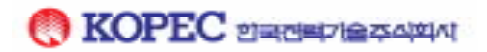

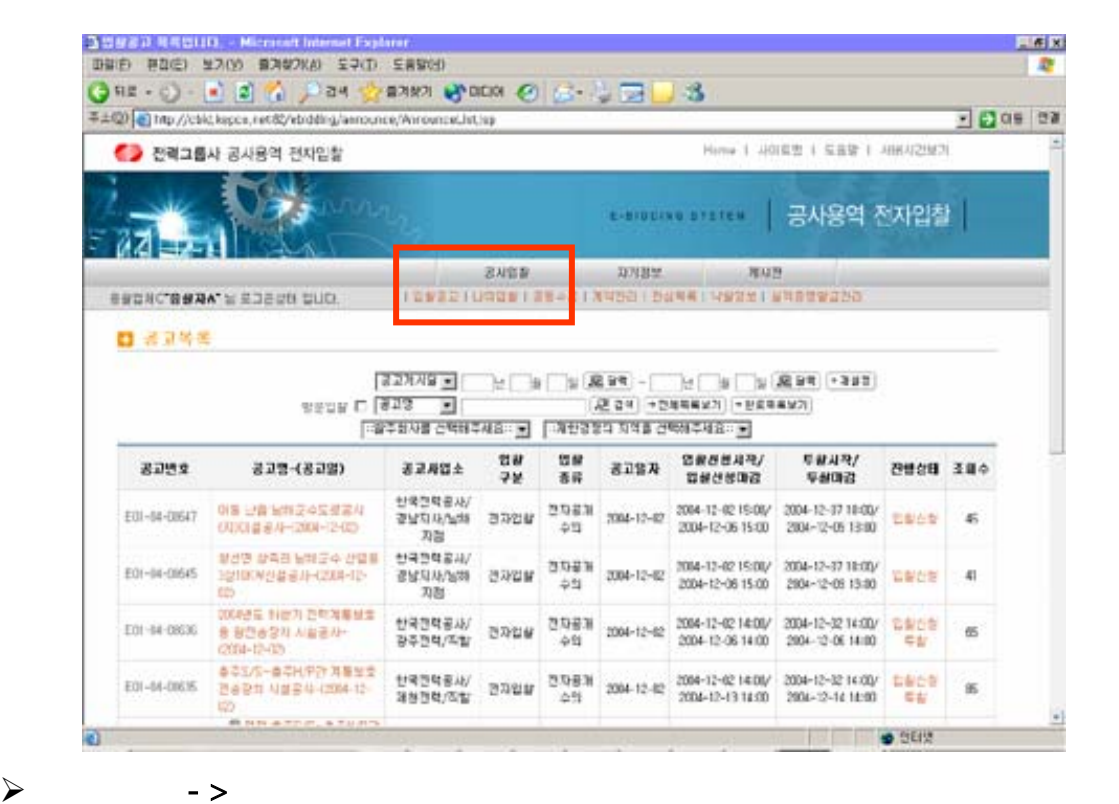

3. 공고조회

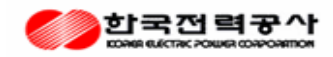

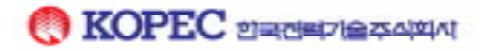

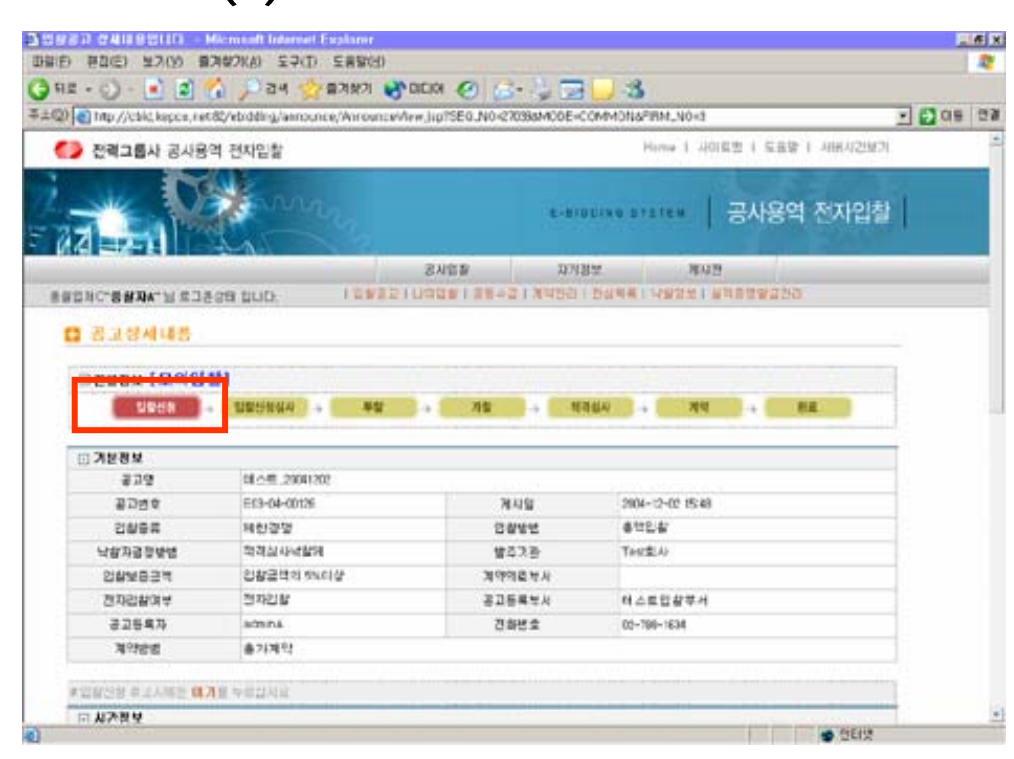

4. 참가신청 (1)

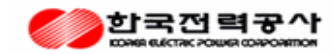

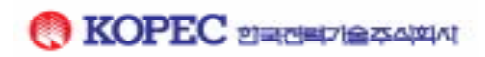

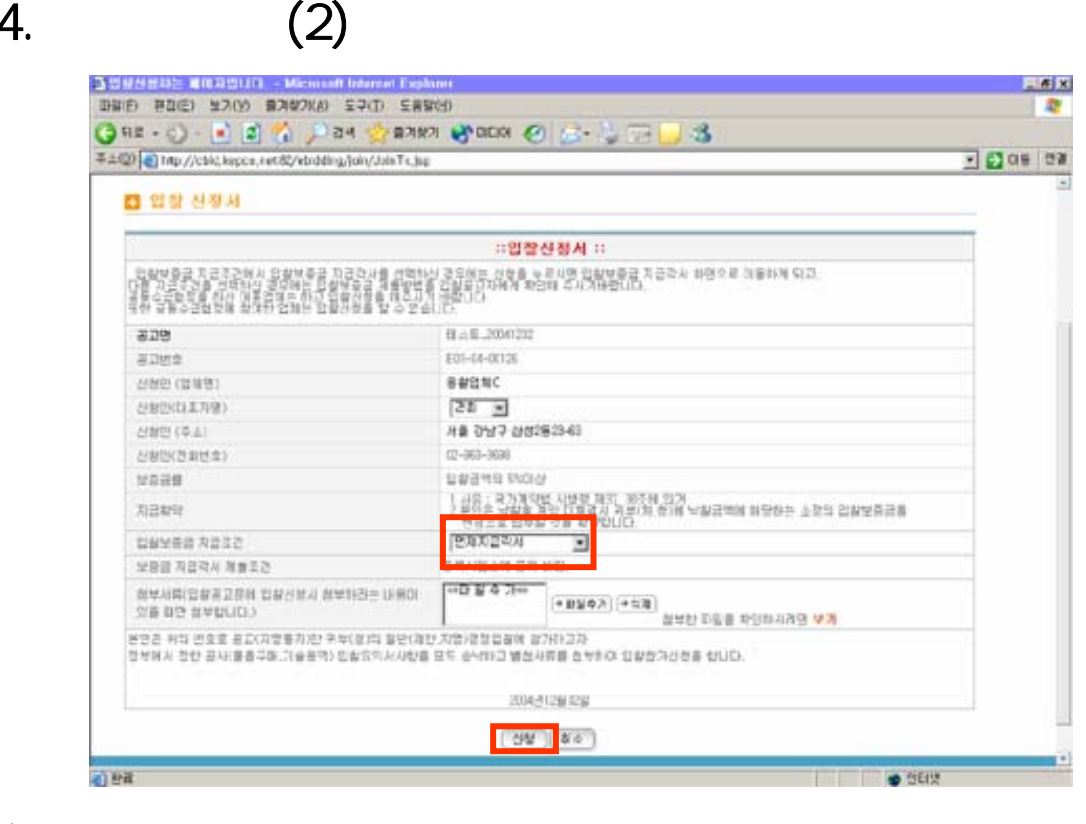

7

 $\Gamma$ 

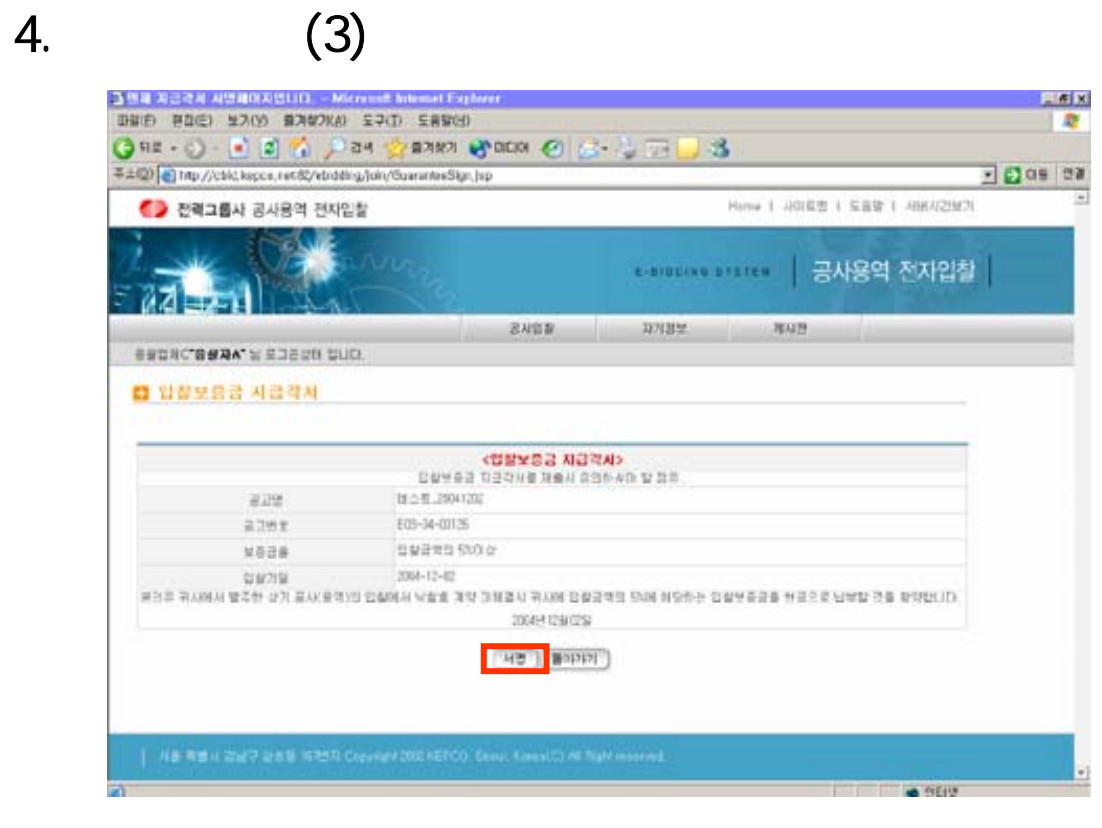

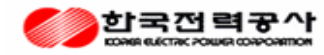

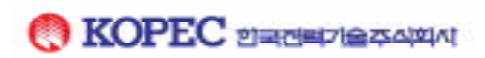

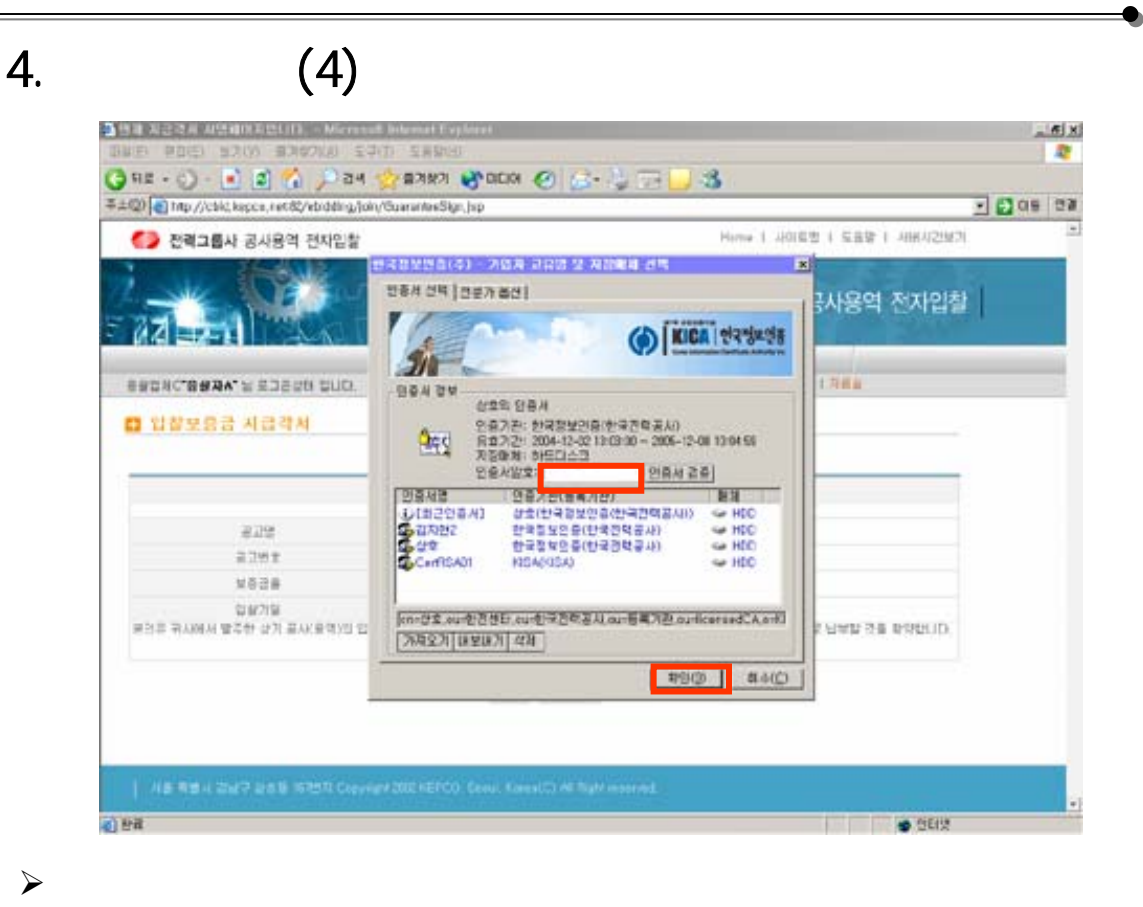

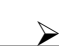

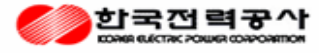

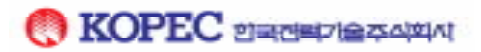

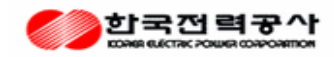

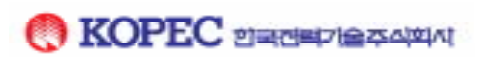

 $\blacktriangleright$ 

 $\rightarrow$ 

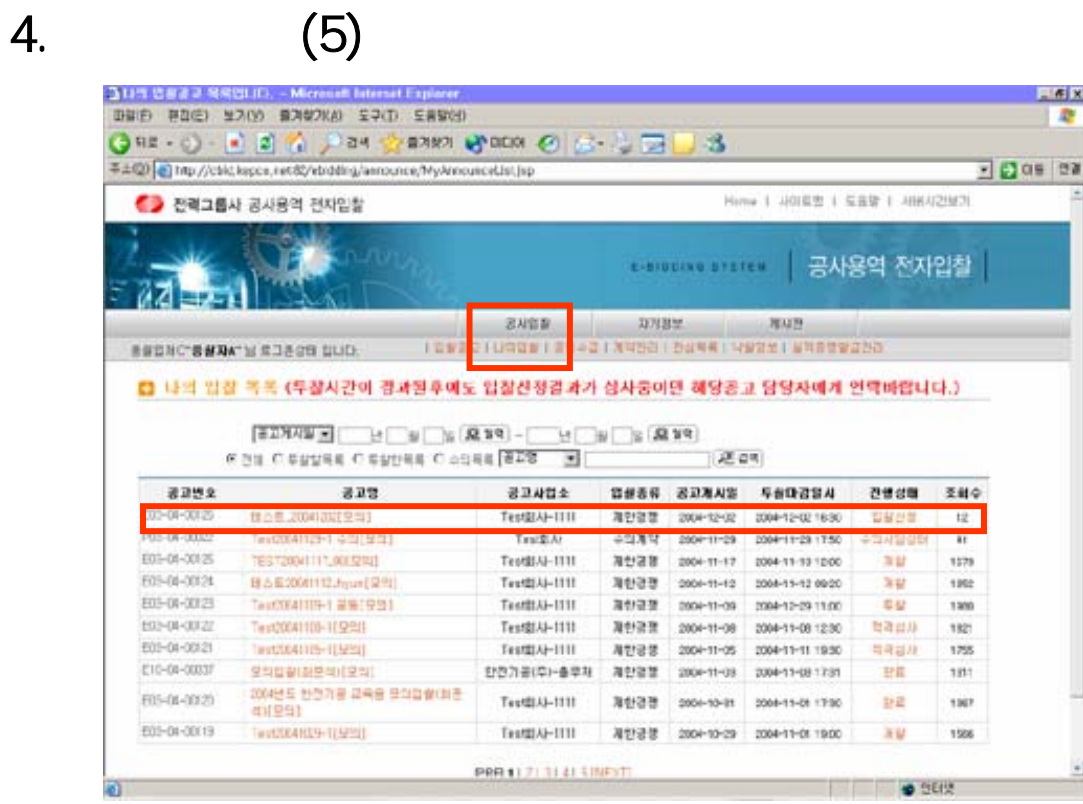

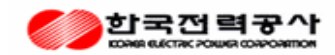

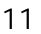

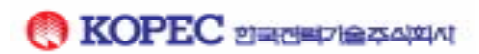

 $\blacktriangleright$  $\rightarrow$   $\rightarrow$ 

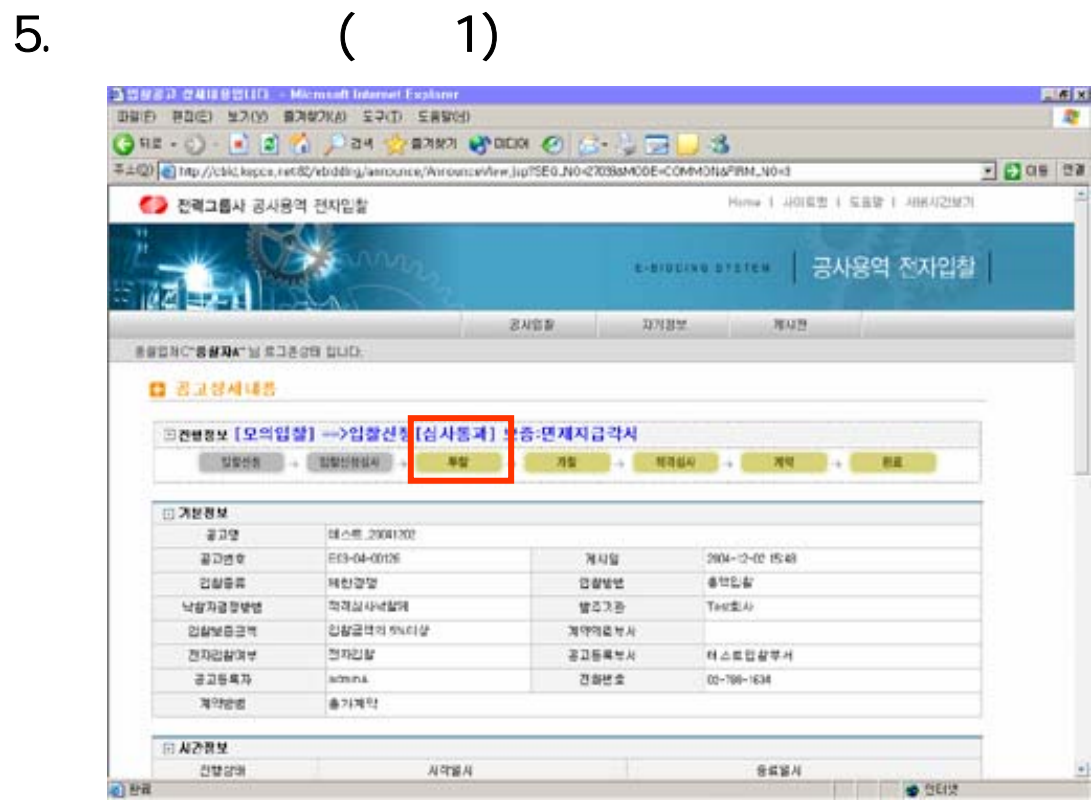

![](_page_11_Figure_0.jpeg)

![](_page_11_Picture_2.jpeg)

![](_page_11_Picture_3.jpeg)

![](_page_12_Picture_0.jpeg)

![](_page_12_Picture_1.jpeg)

![](_page_12_Picture_2.jpeg)

![](_page_12_Picture_20.jpeg)

13

5. 입찰서제출(투찰3)

![](_page_13_Picture_0.jpeg)

![](_page_13_Picture_1.jpeg)

![](_page_13_Picture_2.jpeg)

![](_page_13_Picture_3.jpeg)

![](_page_14_Picture_0.jpeg)

![](_page_14_Picture_1.jpeg)

 $\blacktriangleright$  $\rightarrow$ 

![](_page_14_Picture_33.jpeg)

15

5. 입찰서제출(투찰5)

![](_page_15_Picture_50.jpeg)

![](_page_15_Picture_2.jpeg)

![](_page_15_Picture_4.jpeg)

![](_page_16_Picture_0.jpeg)

![](_page_16_Picture_1.jpeg)

![](_page_16_Picture_27.jpeg)

![](_page_17_Picture_0.jpeg)

![](_page_17_Picture_1.jpeg)

 $\blacktriangleright$  $\lambda$ 

![](_page_17_Picture_45.jpeg)

![](_page_18_Picture_0.jpeg)

¾

![](_page_18_Picture_1.jpeg)

 $\blacktriangleright$  : In additional intervals and the set  $\mathcal{C}$ 

![](_page_18_Picture_2.jpeg)

 $\rightarrow$ 

![](_page_18_Picture_61.jpeg)

7.  $(1:$ 

![](_page_19_Picture_120.jpeg)

## 7.  $(2:$

![](_page_19_Picture_2.jpeg)

![](_page_19_Picture_3.jpeg)

![](_page_19_Picture_5.jpeg)

![](_page_20_Picture_0.jpeg)

![](_page_20_Picture_2.jpeg)

 $\rightarrow$ 

![](_page_20_Picture_50.jpeg)

![](_page_20_Picture_51.jpeg)

7.  $(3: )$ 

![](_page_21_Picture_0.jpeg)

![](_page_21_Picture_2.jpeg)

![](_page_21_Figure_3.jpeg)

![](_page_22_Picture_0.jpeg)

![](_page_22_Picture_1.jpeg)

![](_page_22_Picture_27.jpeg)

![](_page_23_Picture_0.jpeg)

![](_page_23_Picture_1.jpeg)

![](_page_23_Picture_2.jpeg)

 $\blacktriangleright$ 

 $\triangleright$  ->  $\rightarrow$  +>

![](_page_23_Picture_41.jpeg)

8. 변경계약(1)

![](_page_24_Picture_0.jpeg)

![](_page_24_Picture_1.jpeg)

![](_page_24_Picture_3.jpeg)